## SAP ABAP table JLRPVB {Mix Structure for XJLRP/YJLRP}

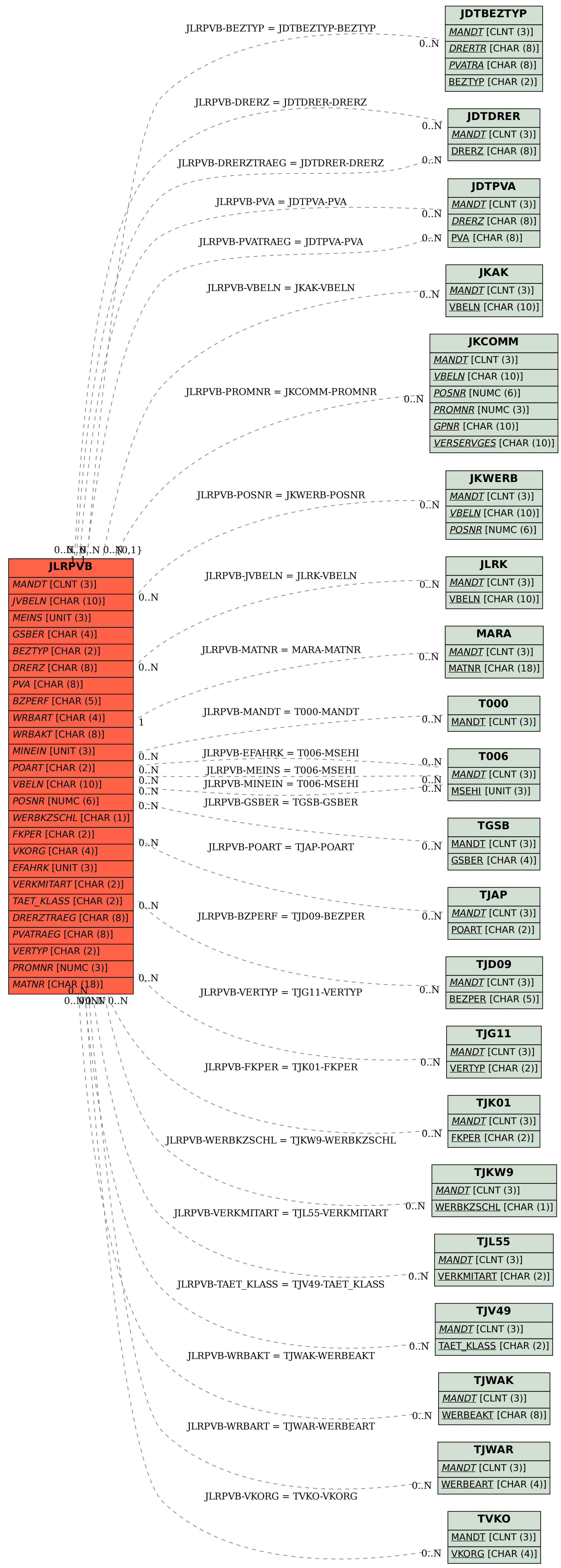